北京大学

2015  $\overline{3}$ 

## 1.  $\mathbb{P}$ https://portal.pku.edu.cn/infoPortal/ S0925943 8

19851223

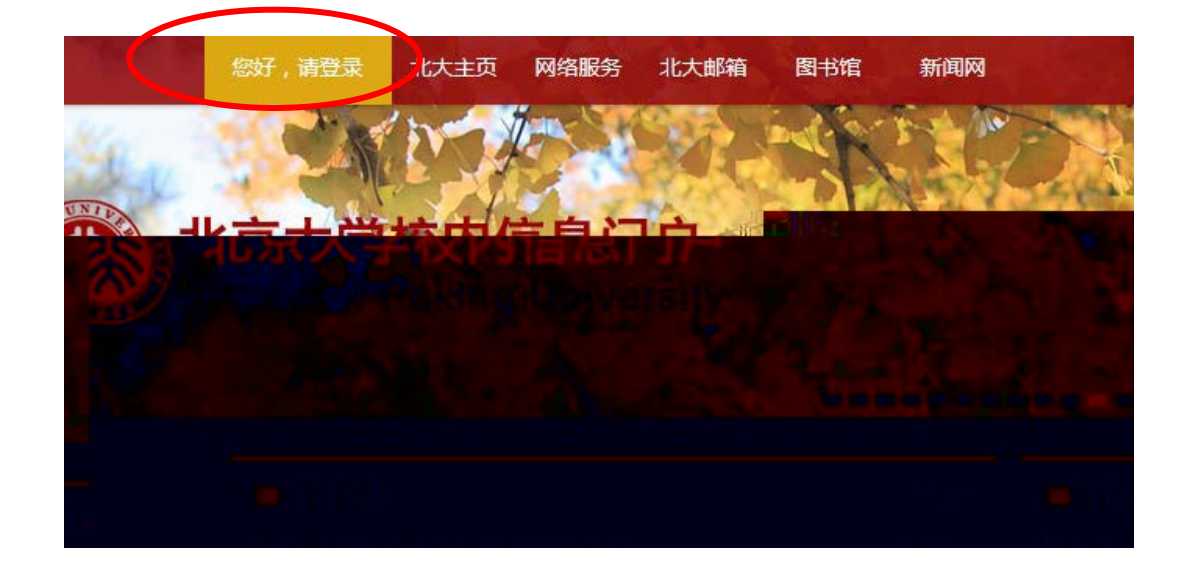

2.  $\rm I\!P$  $\rm I\!P$ **VPN VPN VPN VPN**  $\sqrt{ }$ https://its.pku.edu.cn/payBank.html  $\epsilon$   $\epsilon$ S0925943  $\mathbf{u}$ **VPN** 30

 $\epsilon$  $\epsilon$  $\epsilon$   $\epsilon$  $\epsilon$   $\epsilon$ 

**VPN** 

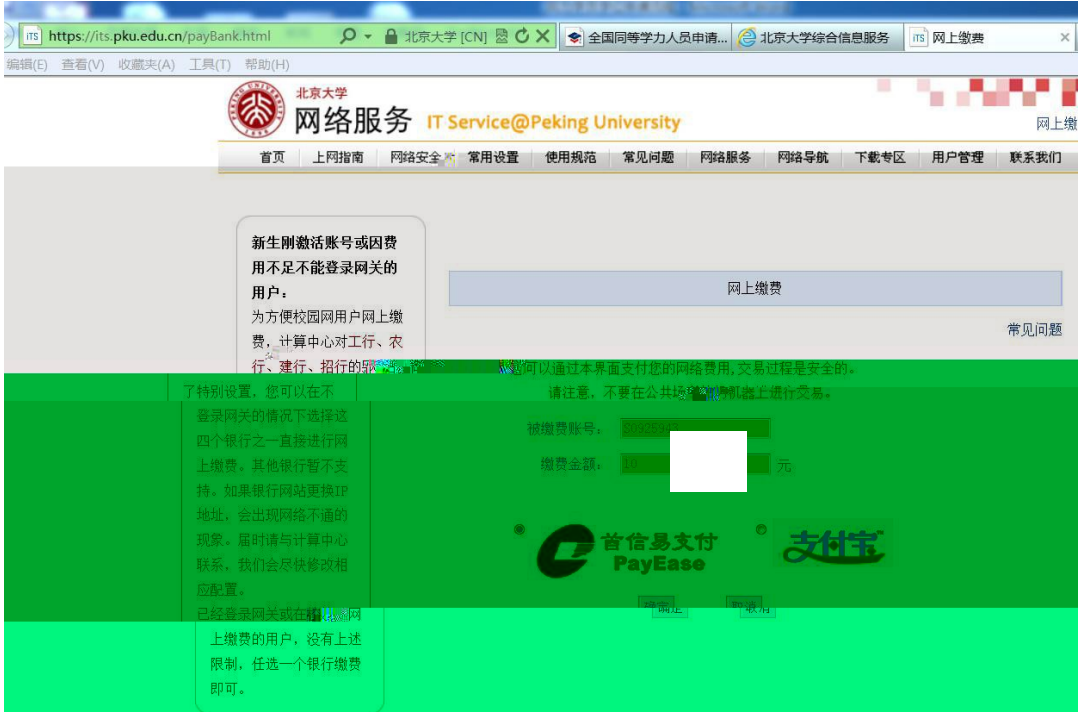

## 首信易支付订单确认

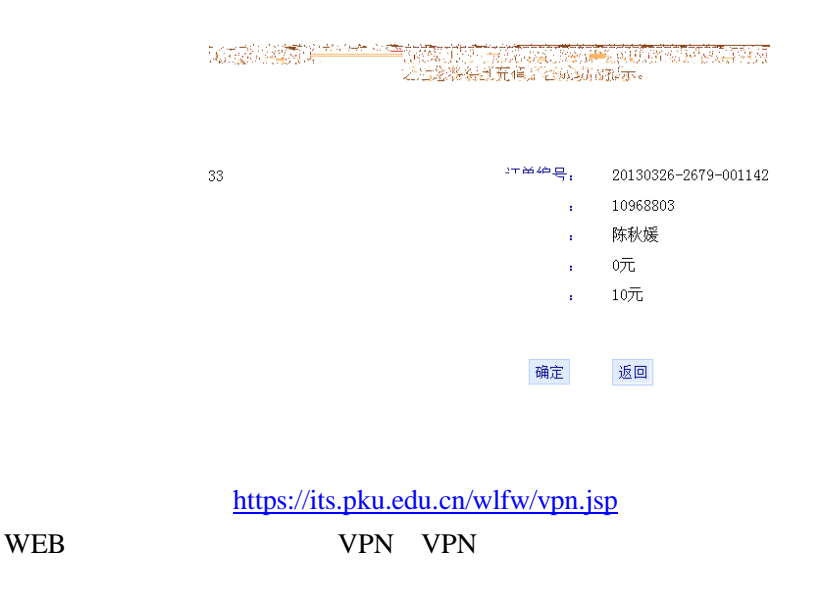

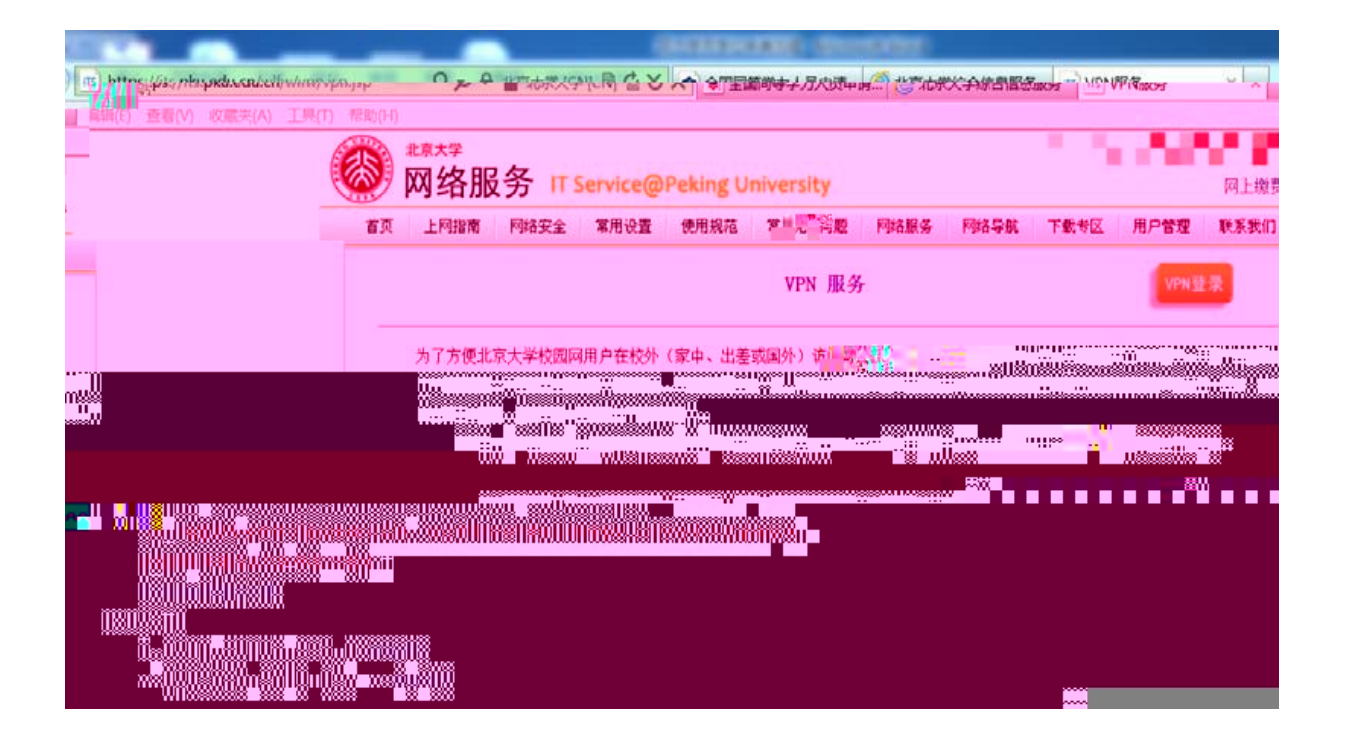

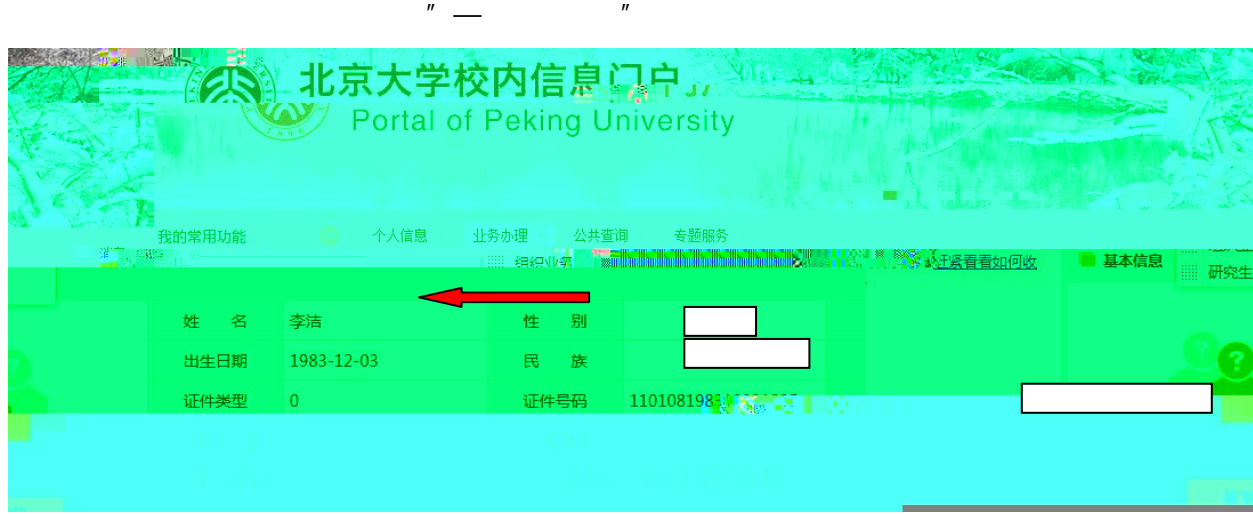

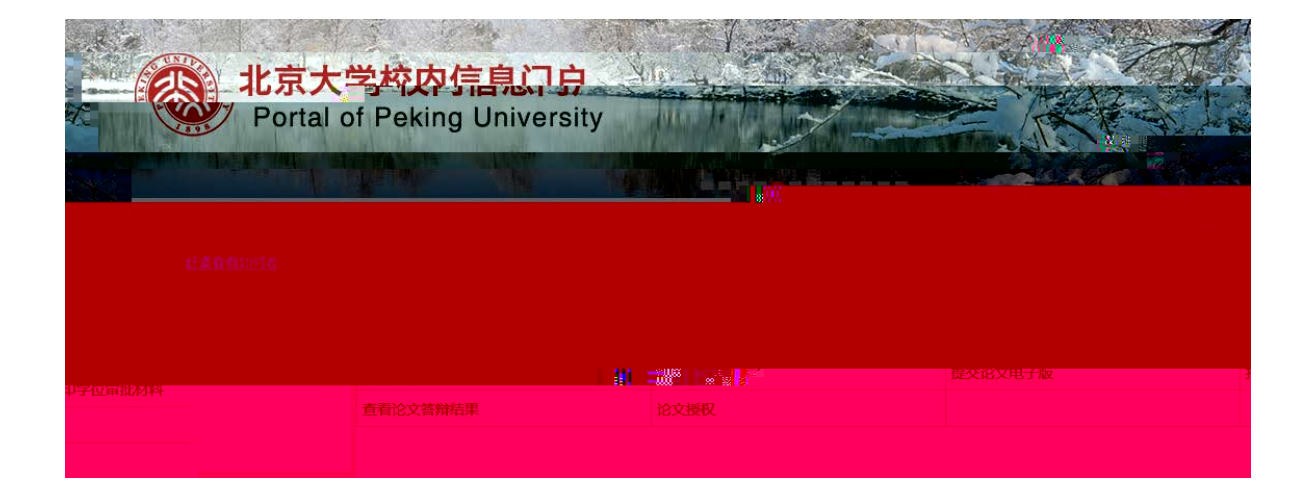

 $\eta$ 

 $(1)$ 

 $(2)$ 

ێ信 **1.**

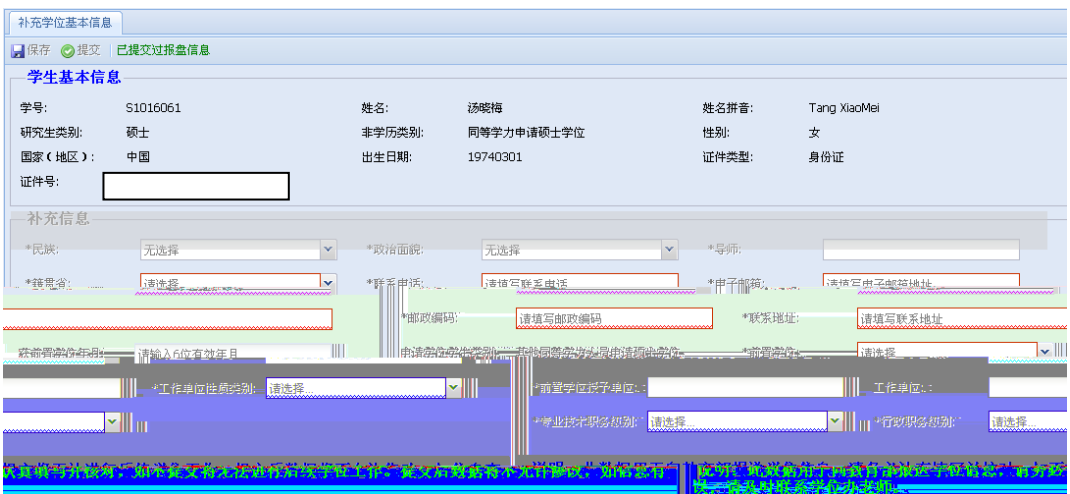

 $\mu$ 

 $\overline{C}$  "  $\overline{C}$  "  $\overline{a}$  and  $\overline{a}$  and  $\overline{a}$  and

 $\overline{1}$ 

 $2.$ 

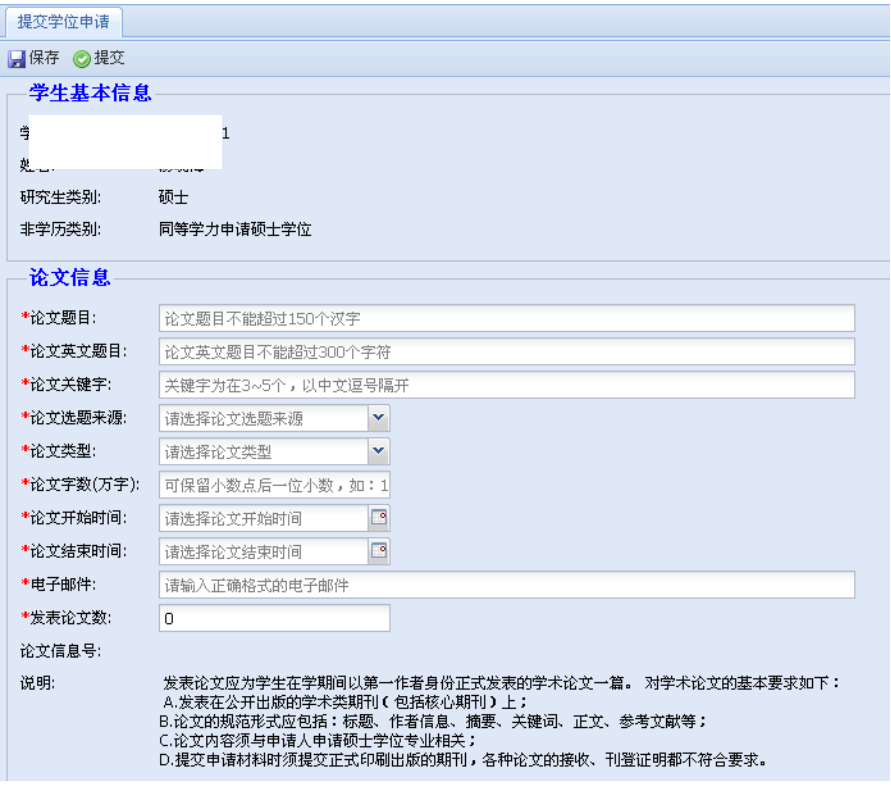

 $\overline{c}$ 

**3.** 文件

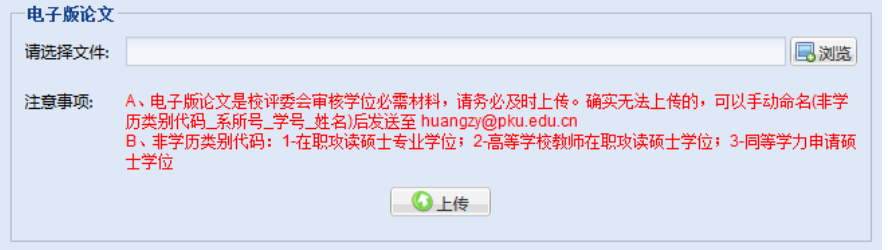

 $\mu$ 

 $\mu$ 

 $\overline{a}$ 

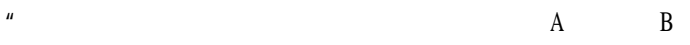

 $A$  B

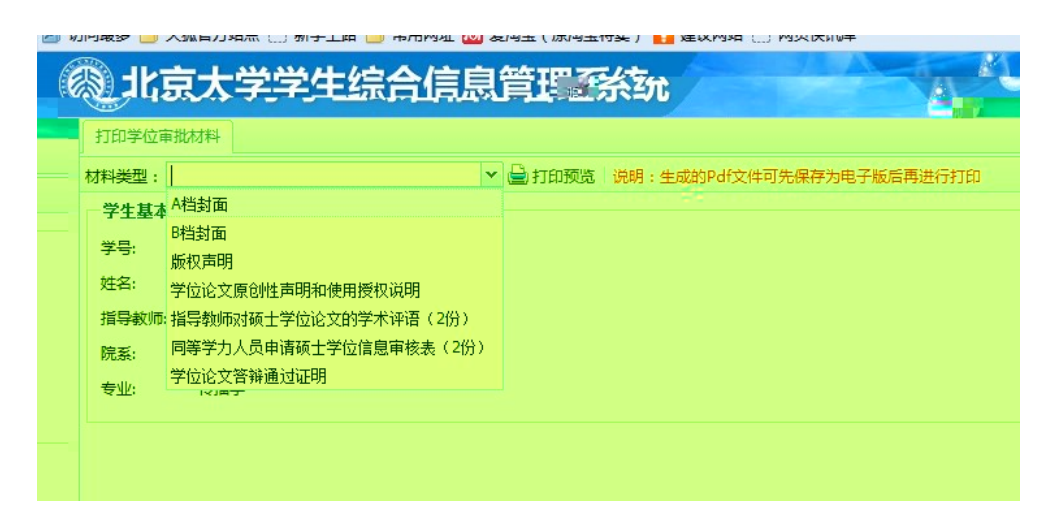

 $\mu$ 

4

**5.**  $\epsilon$ 

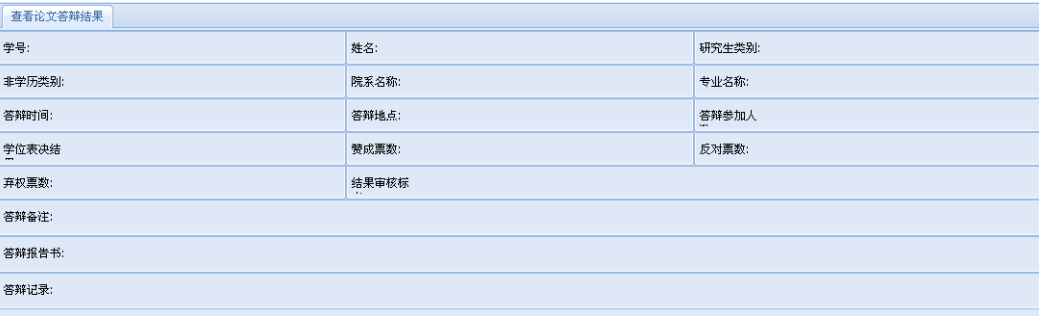

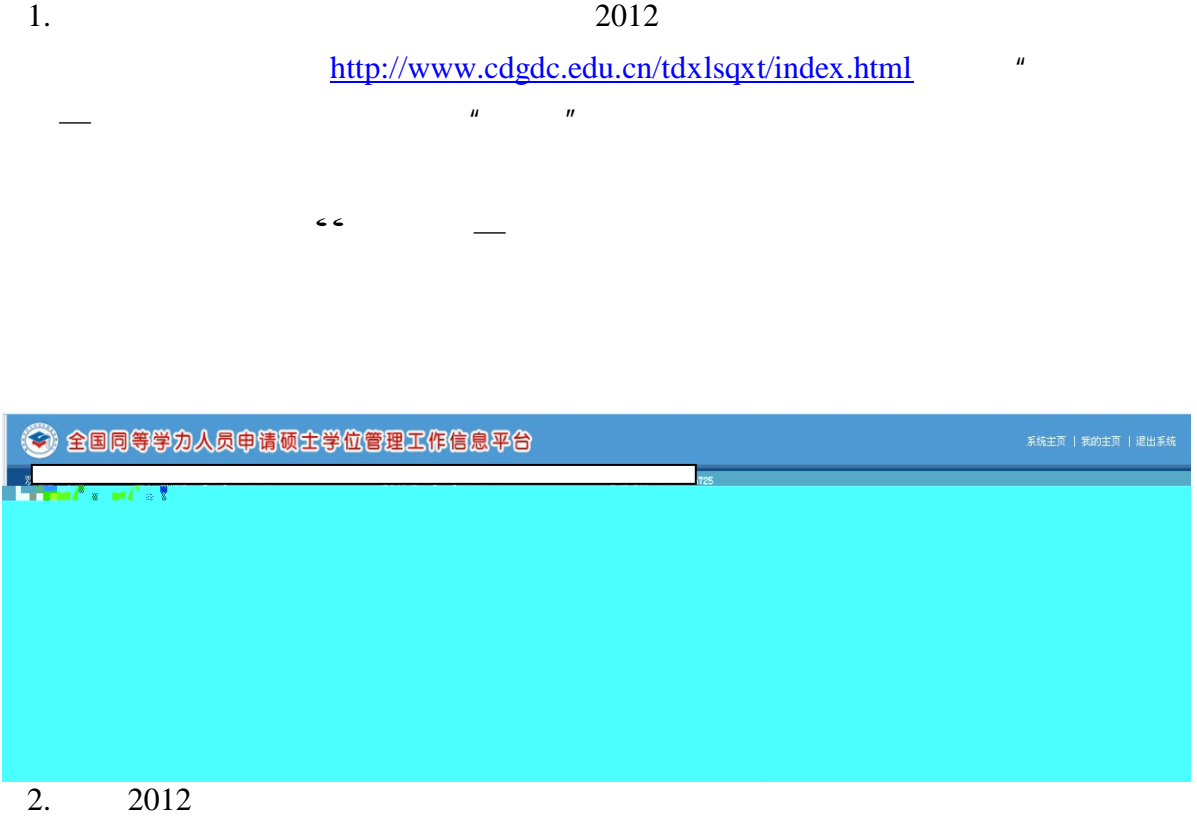

[http://grs.pku.edu.cn/xwyxk/xwsy/tdxlsqxw/](http://grs.pku.edu.cn/xwyxk/xwsy/tdxlsqxw/%EF%BC%89)